# Newbie

Programming for Dummies (Or highly inexperienced experts)

## Who are We?

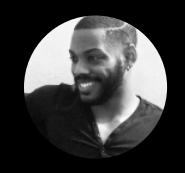

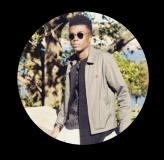

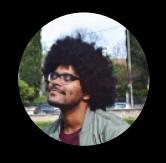

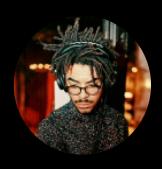

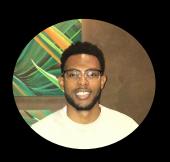

Clyde Bazile

John Anukem

Sebastien Siclait

**Braxton Gunter** 

Terence Jacobs

#### Why Newbie?

```
#include "stdio.h"
   #definee 3
   #defineg (e/e)
   #defineh ((g+e)/2)
   #definef (e-g-h)
 6 #definej (e*e-g)
   #define k (j-h)
 8 #definel(x) tab2[x]/h
   \#definem(n,a) ((n&(a))==(a))
   long tab1[]={ 989L,5L,26L,0L,88319L,123L,0L,9367L };
   int tab2[]={ 4,6,10,14,22,26,34,38,46,58,62,74,82,86 };
14 main(ml,s) char *s; {
       int a,b,c,d,o[k],n=(int)s;
       if(m1==1){ char b[2*j+f-g]; main(l(h+e)+h+e,b); printf(b); }
       else switch(m1-=h){
18 case f:
        a=(b=(c=(d=g)<< g)<< g)<< g;
       return(m(n,a|c)|m(n,b)|m(n,a|d)|m(n,c|d));
   case h:
        for(a=f;a<j;++a)if(tab1[a]&&!(tab1[a]%((long)1(n))))return(a);</pre>
23 case g:
        if(n<h)return(q);
       if(n<j){n-=q;c='D';o[f]=h;o[q]=f;}
        else(c='\r'-'\b';n-=j-q;o[f]=o[q]=q;}
       if((b=n)>=e)for(b=q<<q;b<n;++b)o[b]=o[b-h]+o[b-q]+c;
        return(o[b-g]%n+k-h);
   default:
        if(m1-=e) main(m1-q+e+h,s+q); else *(s+q)=f;
```

```
#include <stdio.h>
int main()
  int c, first, last, middle, n, search, array[100];
   printf("Enter number of elements\n");
   scanf("%d",&n);
   printf("Enter %d integers\n", n);
   for (c = 0; c < n; c++)
      scanf("%d",&array[c]);
   printf("Enter value to find\n");
  scanf("%d", &search);
   first = 0:
  last = n - 1;
  middle = (first+last)/2;
  while (first <= last) {
     if (array[middle] < search)</pre>
         first = middle + 1;
     else if (array[middle] == search) {
         printf("%d found at location %d.\n", search, middle+1);
         break:
      else
        last = middle - 1:
      middle = (first + last)/2;
  if (first > last)
     printf("Not found! %d is not present in the list.\n", search);
   return 0;
```

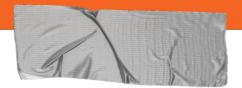

#### What can a Newbie do?

#### **→** Comment

# I'm such a noob # enter code below

#### **→** Operate

```
# Hi my name is newbie

set x to 10

set y to x

set operators to "+, -,*,/,^,%."

print(operators)
```

#### **→** Infer

# Hi my name is newbie

```
set x to 10 # type x: int
set y to "hello" # type y: string
```

## **Syntax**

```
1 define function plus_10 with params (a, b)
2  set c to 9 + 1
3  return a + b + c
4
5 define function main with no params
6  set x to 1
7  set y to 1
8  set out to plus_10(x, y)
```

## **Newbie Architecture**

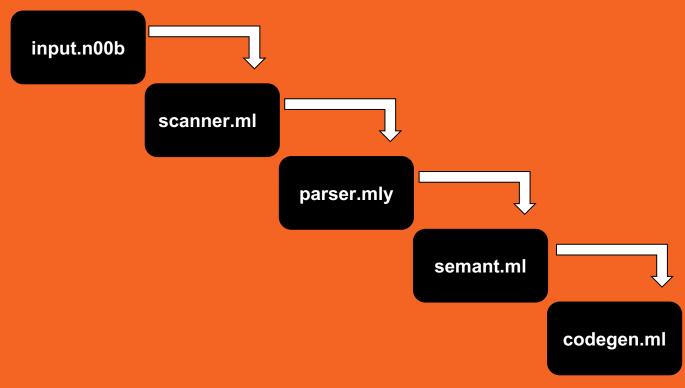

## Language Features

- Easy syntax makes for simple implementation of algorithms
- Types:
  - Num
  - String
  - Bool
- Control Flow
  - If, Else, While, For
- Lists/Type Conversion/Coercion

# - NoobTesting

```
testall.sh
80 Check() {
        basename='echo $1 | sed 's/.*\\///
        reffile='echo $1 | sed 's/.n00b$//'`
        basedir="'echo $1 | sed 's/\/[^\/]*$//'\"
        echo -n "$basename..."
        echo 1>82
        echo "##### Testing $basename" 1>62
        generatedfiles=""
        generatedfiles="$generatedfiles ${basename}.ll ${basename}.s ${basename}.exe ${basename}.out" &&
        Run "$NEWBIE" $1 > "${basename}.out" &&
        Compare ${basename}.out ${reffile}.out ${basename}.diff
        if [ $error -eq 0 ]; then
        if [ $keep -eq 0 ]; then
             rm -f $generatedfiles
        echo "OK"
        echo "##### SUCCESS" 1>62
        echo "##### FAILED" 1>&2
        alobalerror=$error
    while getopts kdpsh c; do
             $c in
        k) # Keep intermediate files
            keep=1
        h) # Help
             Usage
```

```
test-precedence.nOOb ×

define function main with no params set x to 2 + 3 * 4

print(x)

set x2 to (2 + 3) * 4

print(x2)

set y to 9 - 6 / 3

print(y)

set y2 to (9 - 6) / 3

print(y2)

print(y2)

print(y2)
```

test-preceder

1 14
2 20
3 7
4 1

### **Lessons Learned**

- Start early..... very early.
- Don't underestimate how long something will take, even if you think it'll be easy.
- Every line of OCaml counts..... EVERY LINE
- If you fail to test, your tests will fail.

### **Future Work**

- Implementing more builtin classes with C.
- More builtin functions to handle walk through of staple algorithms

# **DEMO**